## **8 REFERÊNCIAS BIBLIOGRÁFICAS**

- Boylestad, Robert; Nashelesky, Louis. **Dispositivos Eletrônicos e Teoria de Circuitos**. 5ta. Ed. Rio de Janeiro: Prentice-Hall do Brasil, 1994.
- Chudzynski, S; Czyzewski, A.; Ernst, K.; Karasinski, G. 2002, **Multiwavelength Lidar for Measurements of Atmospheric Aerosol**, Optics and Lasers in Engineering, Vol. 37, pág 91-99.
- Friedlander, S. K. **Smoke, Dust and Haze**. New York: John Wiley & sons, 1977.
- Guillot, P. 1983. **Optical Methods of Remote Sensing of Atmospheric Pollution.** Spectrochimica Acta, Vol.38B, No. 11/12, pág 1457-1464.
- Hidy, George M. Aerosols: **An Industrial and Environmental Science**. Orlando, Florida: Academic Press, 1984.
- Hinds, William C.; Wiley, John & Lois. **Aerosol Technology Properties Behavior and Measurements of Airbornes Particles**. New York: New York, 1969.
- INMETRO. **Guia para Expressão da Incerteza de Medição.** Brasília: SENAI/DN, 2000.
- INMETRO. **Quadro Geral de Unidades de Medida**. 2.ed. Brasília, SENAI/DN, 2000.
- INMETRO. **Sistema Internacional de Unidades**. 6.ed. Brasília, SENAI/DN, 2000.
- INMETRO. **Vocabulário Internacional de Termos Fundamentais e Gerais de Metrologia**. 2.ed. Brasília, SENAI/DN, 2000.
- Intrator, Edmond & Mello, Hilton A. **Dispositivos Semicondutores**. 5ta. Ed. Rio de Janeiro: Livros Técnicos e científicos S. A., 1983.
- McMurry, Peter H. 1999. **A Review of Atmospheric Aerosol Measurements**. Atmospheric Environment, Vol. 34, páginas 1959-1999.
- Morawska, Lidia; Thomas, Stephen; Jamriska, Milan; Johnson, Graham 1999. **The Modality of Particle Size Distributions of Environmental Aerosols.** Atmospheric Environment, Vol. 33, pág 4401-4411.
- National Institute of Standars and Technology NIST. **LED Photometric Standards**. Disponível em: <http://physics.nist.gov/Divisions/Div844/facilities/photo/Projects/led\_p hotometry.htm>. Acesso em novembro do 2002.

## **9 BIBLIOGRAFIA**

- Direção geral do meio ambiente. **Qualidade do Ar**. Disponível em <http://193.136.121.102/iqar/qual1.html>. Acesso em janeiro do 2003.
- Ferrer, J. Fernandez. **Atlas de Física**. España: Ibero Americana. 1968.
- Kerker, Milton. **The Scattering of Light and Other Electromagnetic Radiation**. New York: London, 1969.
- Levine, David M.; Berenson, Mark L.; Stephan, David. **Estatística: Teoria e Aplicações**. Rio de Janeiro: LTC, 1998.
- Malm, William C.; Derek E.Day, 2001, **"Estimates of Aerosol Species Scattering Characteristics as a Function of Relative Humidity"**, Atmospheric Enviroment, Vol. 35, pág 2845-2860.
- Millman, Jacob; Halkias, christos C. Eletrônica: **Dispositivos e Circuitos**. 2 Ed. São Paulo: McGraw Hill, 1981.
- National Institute of Standars and Technology NIST. **Photodetector Measurements.** Disponível em: <http://physics.nist.gov/Divisions/Div844/facilities/phdet/phdet.html>. Acesso em novembro do 2002.
- National Instruments. **User Manual of LabVIEW**. USA, Texas. National Instruments Corporation, 2000.
- National Instruments. **User Manual. AT-MIO/AI E-Series**. USA, Texas. National Instruments Corporation, 1996.
- Peñaloza M., Marcos A. 1999, **An Alternative Method of Studying the Optical Properties of Highly Non-absorbing Spherical Monodisperse Aerosol using a Cell Transmissometer**, Elsevier Science, Vol. 31, Nro 10, pág 1231-1250.
- Portal do Meio Ambiente. **Gestão Ambiental**. Disponível em <http://www.pr.gov.br/sema/a\_qualidar.shtml#Indicadores >. Acesso em janeiro 2003.
- Revista Antena Eletrônica Popular. **Dispositivos e Componentes Eletrônicos**. Disponível em <http://www.eccel.com.br/index1.htm>. Acesso em abril 2002.
- Rezende, Sergio M. **A Física dos Materiais e Dispositivos Eletrônicos**. Pernambuco: UFPE, 1996.
- Slater, John F.; Dibb, Jack E.; Keim, Barry D.; TalbotLight, Robert W. 2002, **Light Extinction by Fine Atmospheric Particles in the White Mountains Region of New Hampshire and its Relationship to Air Mass Transport**, The Science of the Total Environment, Vol 287, pág 221-239.
- Universidad de Navarra. **Optoelectrónica**. Disponível em: <http://www.tecnun.com/asignaturas/fisica-1/teoria/9/>. Acesso em

abril 2002.

- Universidade de São Paulo, Programa Educ@r. **Óptica.** Disponível em http://educar.sc.usp.br/otica/indice.htm#indice. Acesso em abril 2002.
- Universidade de São Paulo. **Dispersão da Luz**. Disponível em: <http://www.cdcc.sc.usp.br/ondulatoria/disper.html>. Acesso em abril 2002.

# **10 ANEXOS**

## **10.1. Características das partículas atmosféricas.**

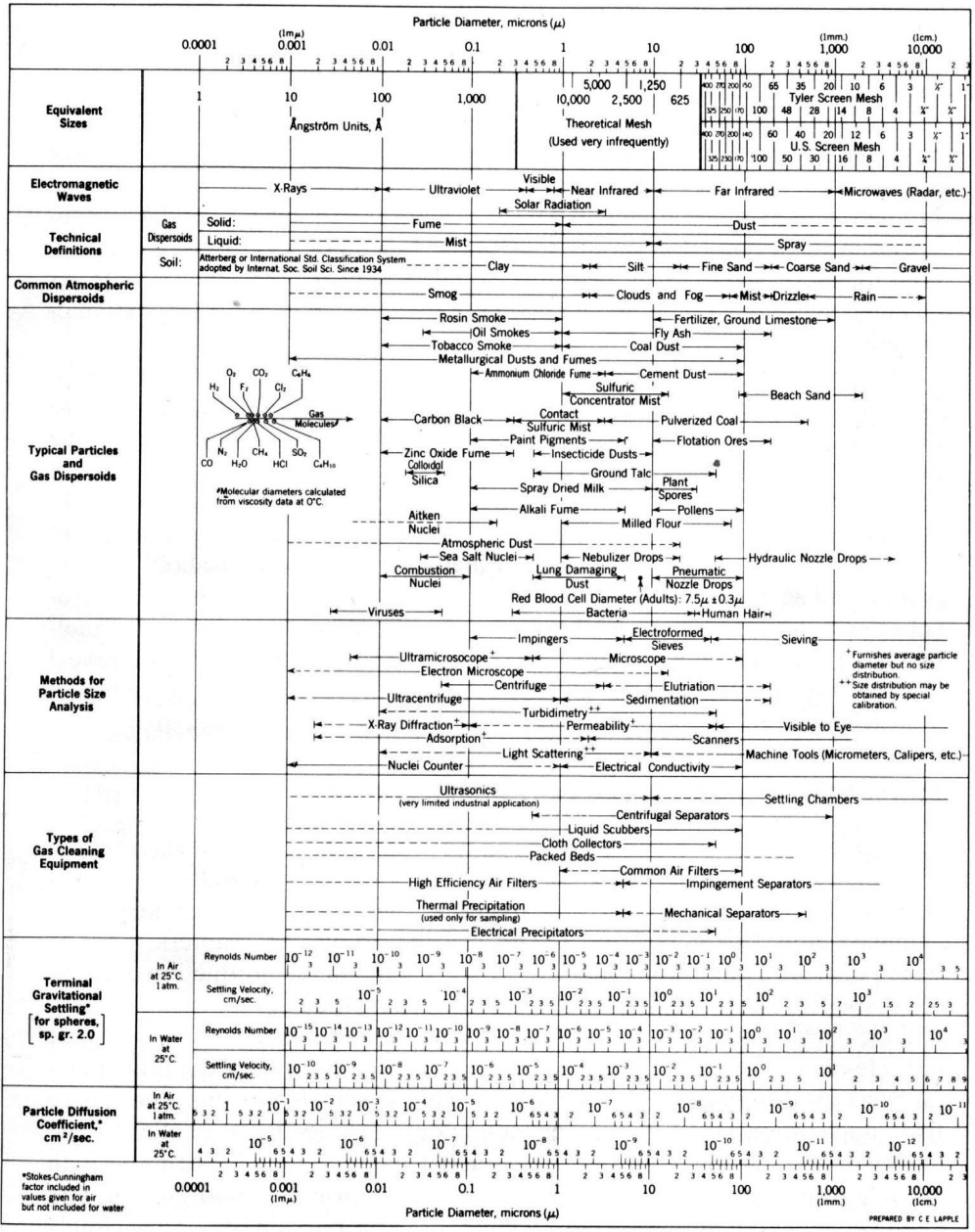

Figura 49- Características das partículas atmosféricas. (Hidy, "Aerosol Technology Properties Behavior and Measurements of Airbornes Particles").

## **11 APÊNDICE**

## **11.1.**

### **Descrição do Programa de Aquisição no Software LabVIEW.**

## **11.1.1. Painel Frontal**

O painel frontal é a janela de interação entre o usuário e o programa de aquisição. Consta de controles e indicadores:

#### **Controles:**

- o **Canais:** Este controle é para configuração dos canais de aquisição. Cada canal está especificamente ligado à saída de um fotodetector especifico. A ativação dos canais para adquirir os dados será de acordo aos nossos requerimentos. Temos assim:
	- Canal 0: Par E-D 2 (0) Canal 1: Par E-D 2 (1) Canal 2: Par E-D 2 (2) Canal 3: Par E-D 2 (3) Canal 4: Par E-D 4 (4) Canal 5: Par E-D 4 (5) Canal 6: Par E-D 4 (6) Canal 7: Par E-D 4 (7).
- o **Taxa de Amostragem por canal (Scan rate):** A taxa máxima de aquisição (100000/s) deverá ser divida pelo numero de pares E-D ativos. A taxa de amostragem pode ser considerada como a velocidade com a qual serão adquiridos os dados.
- o **Número de amostras:** Quantidade de amostras a adquirir.
- o **Device:** Configuração da placa de aquisição, (1)
- o **Salvar dados:** controle que permite salvar os dados adquiridos até um determinado instante. A execução do programa é finalizada clicando neste ícone.

o **Pre trigger scans:** Número de vezes que são adquiridos dados e são armazenados no buffer do computador antes que o sinal trigger seja recebido pelo computador.

#### **Indicadores:**

- o **Tela gráfica (Waveform Graph):** Mostra graficamente os dados que estão sendo registrados nesse instante.
- o **Array de dados**: Mostra digitalmente os dados que estão sendo registrados nesse instante. Mostra os dados de cada canal separadamente.
- o **Número de medidas:** Indica o número de vezes que foram feitas as medições.

## **11.1.2. Diagrama de blocos**

O software LabVIEW apresenta programas de aquisição prontas para ser utilizadas, mas a taxas de amostragem destes programas estão configurados para adquirir 1000dados por segundo, mesmo que a placa de aquisição tenha capacidade para mais. Então tivemos a necessidade de fazer um programa de aquisição especifico que nos permitiu adquirir dados com uma taxa de amostragem de 100000 dados por segundo.

Este programa consta de duas etapas importantes: adquirindo dados e salvando dados:

#### **ADQUIRINDO OS DADOS.**

Esta etapa consta de cinco VIs (programas próprios do LabVIEW):

- o AI CONFIG: configuração das entradas analógicas (sinais gerados pelos fotodetectores).
- o AI START: da inicio as entradas analógicas (sinais gerados pelos fotodetectores).
- o AI READ: faz a leitura das entradas analógicas (sinais gerados pelos fotodetectores).
- o AI CLEAR: libera a memória do buffer uma vez que foi terminada a aquisição.

Todos estes VIs estão dentro de uma estrutura *while* para poder adquirir dados de forma contínua. Desta forma o programa só sairá da estrutura *while* quando se pressione o botão "Salvar Dados".

Dentro desta estrutura *while* encontra-se também um contador que indica o número de vezes que foram feitas medições de forma continua (a função é localizada em *function/numeric/increment*, a partir do menu principal do software).

#### **SALVANDO OS DADOS**

Esta etapa consta de duas estruturas *For Loop* (localizadas em *function/structures/for loop*) dentro das quais se tem uma função "index array" (localizada em *function/array/index array*) que permite organizar os dados. Para armazenar os dados em uma base de dados, no formato TXT utilizou-se a função string (localizada em *Function/File IO/write to spreadsheet*).

O *For Loop* externo serve para separar os dados segundo o numero de medições. Com o *For Loop* interno consegue-se ordenar os dados segundo o canal (Par E-D).

## **11.1.3. Instruções para a operação do programa de aquisição**

- 1) Selecionar os canais dos Pares E-D e ativá-los colocando o número correspondente a cada canal.
- 2) O device da placa de aquisição está configurada para o valor 1.
- 3) O scan rate (taxa de amostragem) deverá ser igual a 100000 divido pelo numero de canais ativos.
- 4) Selecionar o número de amostras.
- 5) Executar o Programa.
- 6) Para armazenar os dados adquiridos pressionar o botão "Salvar Dados".
- 7) Parar o programa

## **11.2. Cálculo da incerteza do tempo de Resposta e da constante de tempo dos Pares E-D**

Apresenta-se o roteiro de cálculo que se utilizou para o cálculo das incertezas (tipo A e tipo B) do tempo de resposta e da constante de tempo.

## **11.2.1. Incerteza tipo A**

Para o cálculo da incerteza tipo A do tempo de resposta e da constante de tempo considerou-se os seguintes fatores:

- o *Xi* : Estimativa da média
- $\circ$  s(x<sub>i</sub>): Desvio padrão obtido dos dados experimentais
- o s(x<sub>i</sub>)/√n: Desvio padrão da média
- o n: Número de medições, n = 5.

### **11.2.2. Incerteza tipo B**

Para o cálculo das incertezas tipo B do tempo de resposta consideraramse os seguintes fatores:

- o ∆Rt: Incerteza devido à resolução do osciloscópio (na base de tempo):
	- o ΔR<sub>t</sub> = 0,1μs/2/ $\sqrt{3}$  = 0,03μs (distribuição retangular)
	- o ∆Rt = 0,2µs/2/√3 = 0,06µs (distribuição retangular)
	- $\Delta R_t$  = 10μs/2/ $\sqrt{3}$  = 3μs (distribuição retangular)
- o ∆RV: Incerteza devido à resolução do osciloscópio (voltagem)
	- o  $\Delta R_V$  = 0,031V/2/ $\sqrt{3}$  = 0,009V (distribuição retangular)
- o ∆t<sub>∨máx</sub>: Incerteza associada à leitura de voltagem do sinal máximo (V<sub>máx</sub>).
- o ∆t<sub>63.2%V:</sub> Incerteza associada à leitura de voltagem do 63,2% do sinal máximo  $(V_{63.2\%})$ .
- o Eosc : Erro do instrumento de medição, Osciloscópio, na base de tempo:  $(\pm 0.01\%$  da leitura  $\pm 0.2\%$ fundo da escala  $\pm 40$ ps)/2/ $\sqrt{3}$ (distribuição retangular).

## **11.2.3. Incerteza padronizada combinada**

#### **Tempo de resposta:**

Para o cálculo da Incerteza padronizada combinada do tempo de resposta utilizou-se a seguinte propagação de erros:

$$
u_{B_{(Tempo\,deresposed)}} = \sqrt{\left(\frac{s}{\sqrt{n}}\right)^2 + \left(\Delta R_t\right)^2 + \left(E_{osc}\right)^2 + \left(\Delta t_{Vmax}\right)^2}
$$

onde:

 $\left(\Delta t_{_{Vmix}}\right)^2$  é a incerteza associada devido ao erro na leitura na escala de voltagem do sinal máximo. Calculou-se da seguinte forma:

$$
\left(\Delta t_{V_{max}}\right)^2 = \left(\frac{\partial t}{\partial V_{m\acute{a}ximo}}.\Delta V_{m\acute{a}ximo}\right)^2
$$

Onde o valor da aproximação da derivada *máximo t V*  $\frac{\partial t}{\partial V_{m \acute{a} v i m o}}$  foi calculada das medições

feitas para cada Par E-D. O valor de  $\Delta V_{mixima} = \Delta R_V = 0,009V$ .

#### **Constante de Tempo:**

Para o cálculo da Incerteza padronizada combinada da constante de tempo utilizou-se a seguinte propagação de erros:

$$
u_{B_{(Tempo\,deresposita)}} = \sqrt{\left(\frac{s}{\sqrt{n}}\right)^2 + \left(\Delta R_t\right)^2 + \left(E_{osc}\right)^2 + \left(\Delta t_{63,2\%V}\right)^2}
$$

Onde:

 $\left(\Delta t_{63,2\%V}\right)^2$  é a incerteza associada devido ao erro na leitura na escala de de voltagem do 63,2% do sinal máximo. Calculou-se da seguinte forma:

O valor da constante de tempo é o valor correspondente ao tempo que demora o sinal de saída até chegar ao 63,2% do sinal máximo, então:

$$
V_{63,2\%} = 0,632xV_{\text{m\'aximo}}
$$

A incerteza associada ao cálculo do 63,2% do sinal máxima é a derivada em relação a V<sub>máximo</sub> e foi calculada da seguinte forma:

$$
\left(\Delta V_{63,2\%}\right)^2 = \left(\frac{\partial V_{63,2\%}}{\partial V_{\text{maximo}}}\Delta V_{\text{maximo}}\right)^2 = 0,632x0,009V = 0,006V
$$

Então, a incerteza associada à leitura de voltagem do 63,2% do sinal máximo foi determinada por:

$$
\left(\Delta t_{63,2\%V}\right)^{2} = \left(\frac{\partial t_{63,2\%}}{\partial V_{63,2\%}}.\Delta V_{63,2\%}\right)^{2}
$$

O coeficiente de sensibilidade  $\frac{0.63,2\%}{0.55}$ 63,2% *t V* ∂ ∂ foi calculado pela aproximação da

:

derivada das medições feitas para cada Par E-D.

## **11.2.4. Incerteza Expandida**

Para o cálculo da incerteza expandida utilizou-se o coeficiente de abrangência  $k_p = 2$  para um nível de confiança do 95%

$$
U=2xu
$$

Os cálculos e resultados apresentam-se na tabela 21

Tabela 21- Cálculo das incertezas do tempo de resposta e constante de tempo dos Pares E-D.

| Tempo de Resposta na elevação do sinal |                            |       |                         |           |       |                  |                             |     |  |  |  |  |
|----------------------------------------|----------------------------|-------|-------------------------|-----------|-------|------------------|-----------------------------|-----|--|--|--|--|
| Pares E-D                              | Média<br>$\mathcal{X}_{i}$ | s(x)  | $rac{s(x_i)}{\sqrt{n}}$ | Resolução | ∆Rt   | E <sub>osc</sub> | $\Delta t_{Vm\acute{a}x}$ ) |     |  |  |  |  |
| Par E-D 1                              | 11,2                       | 0.070 | 0.031                   | 0,1       | 0,029 | 0,006            | 0,007                       | 0,1 |  |  |  |  |
| Par E-D 2                              | 11,3                       | 1,368 | 0.612                   | 0.1       | 0,029 | 0,006            | 0.073                       | 1,2 |  |  |  |  |
| Par E-D 3                              | 30,2                       | 3.344 | 1.496                   | 0,2       | 0.058 | 0.012            | 0,069                       | 3,0 |  |  |  |  |
| Par E-D 4                              | 15,6                       | 0.235 | 0.105                   | 0,2       | 0,058 | 0.012            | 0,069                       | 0,3 |  |  |  |  |

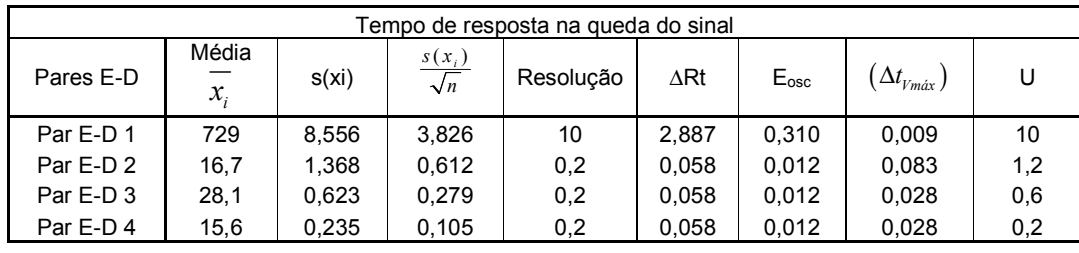

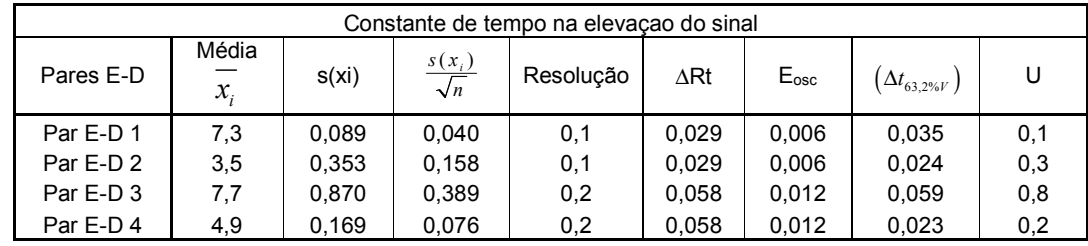

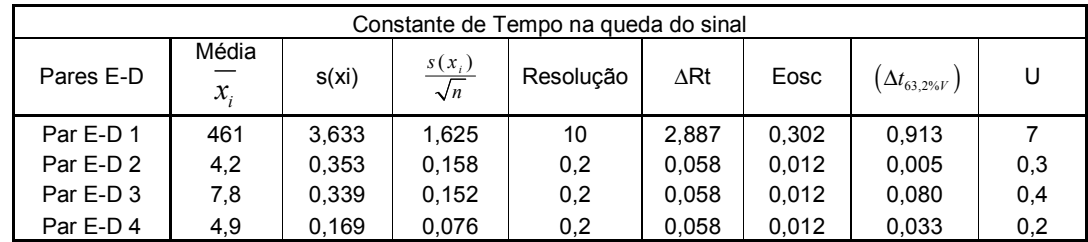

## **11.3. Avaliação da potência de saída do LED em relação à distância, Tensão e Intensidade de corrente fornecida.**

Utilizou-se o Optical Power Meter e um Fotodetector Newport, para medir a potência de saída do nosso LED. As medições foram feitas para avaliar a variação da potência em relação à distância, à tensão fornecida de 2-2,5V e a intensidade de corrente fornecida de 20 a 40mA. Também a estabilidade do LED em relação à temperatura de 20, 25 e 30 °C.

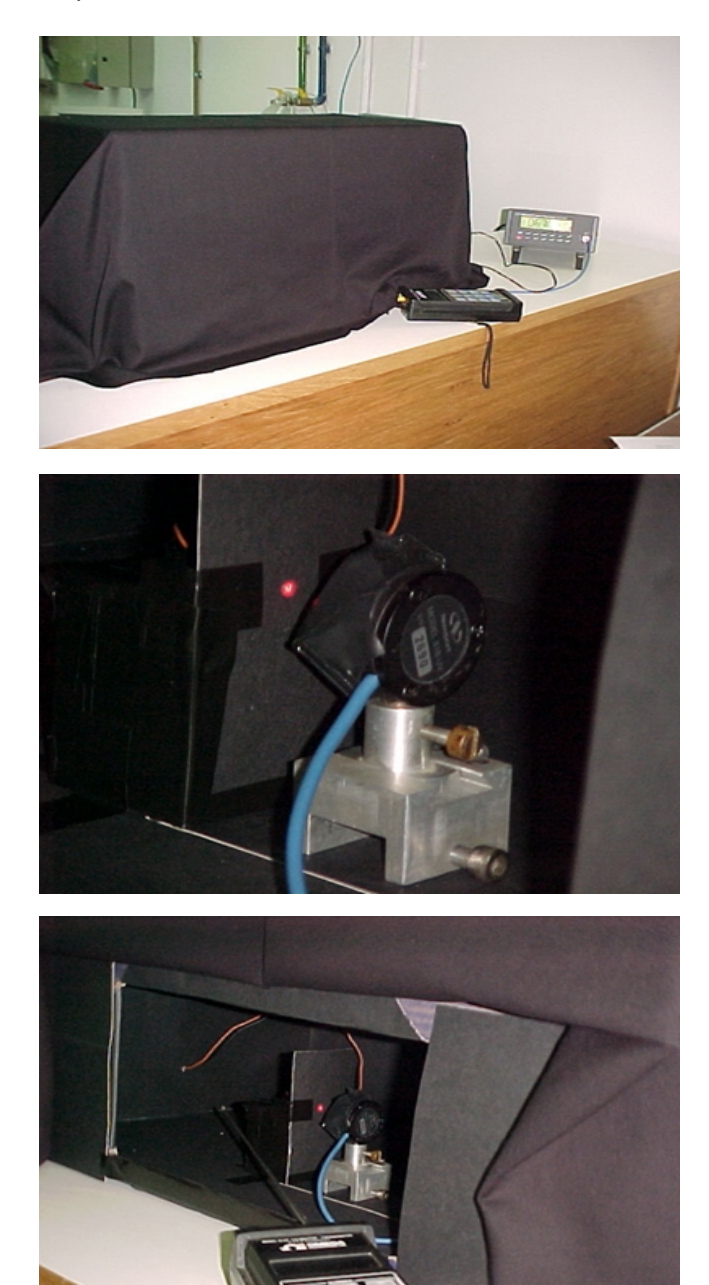

Figura 50- Avaliação do LED.

Tabela 22- Variação da potência do LED (µW) em relação a tensão de alimentação e intensidade de corrente fornecida, e à temperatura.

Temperatura 20,2±03°C

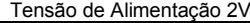

| Distância     |      |      | Intensidade de corrente (mA) |      |      | Distância | Intensidade de corrente (mA) |      |      |      |      |
|---------------|------|------|------------------------------|------|------|-----------|------------------------------|------|------|------|------|
| $\mathsf{Cm}$ | 20   | 25   | 30                           | 35   | 40   | cm        | 20                           | 25   | 30   | 35   | 40   |
| 0             | 5,86 | 6,83 | 7,72                         | 8,33 | 8,73 | 0         | 5,85                         | 6,76 | 7.74 | 8.33 | 8.71 |
|               | 3,91 | 4,66 | 5,09                         | 5,56 | 5,88 |           | 3,83                         | 4,57 | 5,12 | 5,58 | 5,77 |
| 2             | 2,14 | 2.70 | 3.04                         | 3,22 | 3,41 | 2         | 2.20                         | 2,67 | 3,05 | 3,25 | 3,42 |
| 3             | 1,18 | 1,45 | 1,55                         | 1,67 | 1,84 | 3         | 1.19                         | 1,31 | 1,52 | 1,67 | 1,86 |
| 4             | 0,83 | 1.04 | 1.15                         | 1.24 | 1,32 | 4         | 0.84                         | 1,02 | 1,15 | 1,26 | 1,32 |
| 5             | 0.53 | 0.64 | 0.76                         | 0.72 | 0.84 | 5         | 0.56                         | 0,67 | 0,72 | 0,77 | 0,82 |
| 6             | 0,36 | 0.44 | 0.50                         | 0.54 | 0,58 | 6         | 0,37                         | 0.44 | 0,50 | 0,54 | 0,59 |
|               | 0,38 | 0,37 | 0,42                         | 0,45 | 0,47 |           | 0,32                         | 0,37 | 0,42 | 0,45 | 0,47 |

Tensão de Alimentação 2,5V

| ância        |      |      | Intensidade de corrente (mA) |      |      | <b>Distância</b> | Intensidade de corrente (mA) |      |      |      |      |
|--------------|------|------|------------------------------|------|------|------------------|------------------------------|------|------|------|------|
| ۱m.          | 20   | 25   | 30                           | 35   | 40   | cm               | 20                           | 25   | 30   | 35   | 40   |
| 0            | 5.86 | 6,83 | 7,72                         | 8,33 | 8,73 | 0                | 5,85                         | 6,76 | 7.74 | 8,33 | 8,71 |
| $\mathbf{1}$ | 3.91 | 4,66 | 5,09                         | 5,56 | 5,88 |                  | 3.83                         | 4,57 | 5,12 | 5,58 | 5,77 |
| 2            | 2.14 | 2,70 | 3,04                         | 3,22 | 3,41 | 2                | 2,20                         | 2,67 | 3,05 | 3,25 | 3,42 |
| 3            | 1.18 | 1.45 | 1,55                         | 1,67 | 1,84 | 3                | 1,19                         | 1,31 | 1,52 | 1,67 | 1,86 |
| 4            | 0,83 | 1.04 | 1,15                         | 1,24 | 1,32 | 4                | 0,84                         | 1,02 | 1,15 | 1,26 | 1,32 |
| 5            | 0,53 | 0,64 | 0,76                         | 0,72 | 0,84 | 5                | 0,56                         | 0,67 | 0.72 | 0,77 | 0,82 |
| 6            | 0,36 | 0.44 | 0.50                         | 0.54 | 0,58 | 6                | 0.37                         | 0.44 | 0.50 | 0.54 | 0,59 |
| 7            | 0,38 | 0,37 | 0,42                         | 0,45 | 0,47 |                  | 0,32                         | 0,37 | 0,42 | 0,45 | 0,47 |

Temperatura 25,8±03°C

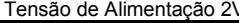

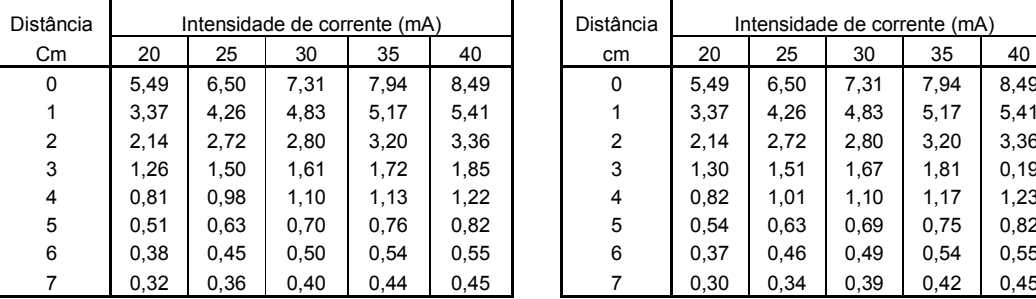

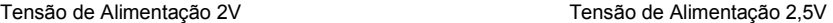

| ância |      |      | Intensidade de corrente (mA) |      |      | Distância | Intensidade de corrente (mA) |      |      |      |      |  |  |
|-------|------|------|------------------------------|------|------|-----------|------------------------------|------|------|------|------|--|--|
| m.    | 20   | 25   | 30                           | 35   | 40   | cm        | 20                           | 25   | 30   | 35   | 40   |  |  |
| 0     | 5.49 | 6,50 | 7,31                         | 7.94 | 8,49 | 0         | 5.49                         | 6.50 | 7,31 | 7.94 | 8,49 |  |  |
| 1     | 3.37 | 4,26 | 4,83                         | 5.17 | 5,41 |           | 3.37                         | 4.26 | 4.83 | 5.17 | 5,41 |  |  |
| 2     | 2.14 | 2.72 | 2.80                         | 3.20 | 3,36 | 2         | 2.14                         | 2.72 | 2.80 | 3.20 | 3.36 |  |  |
| 3     | 1,26 | 1,50 | 1,61                         | 1,72 | 1,85 | 3         | 1,30                         | 1,51 | 1,67 | 1,81 | 0,19 |  |  |
| 4     | 0.81 | 0,98 | 1,10                         | 1,13 | 1,22 | 4         | 0.82                         | 1,01 | 1,10 | 1,17 | 1,23 |  |  |
| 5     | 0.51 | 0.63 | 0.70                         | 0,76 | 0,82 | 5         | 0.54                         | 0.63 | 0.69 | 0.75 | 0.82 |  |  |
| 6     | 0.38 | 0.45 | 0.50                         | 0.54 | 0,55 | 6         | 0.37                         | 0.46 | 0.49 | 0.54 | 0,55 |  |  |
| 7     | 0,32 | 0,36 | 0.40                         | 0.44 | 0.45 |           | 0.30                         | 0.34 | 0,39 | 0.42 | 0,45 |  |  |

Temperatura 29,8±03°C

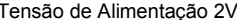

| Distância | Intensidade de corrente (mA) |      |      |      |      |    | Distância |      | Intensidade de corrente (mA) |      |      |  |  |
|-----------|------------------------------|------|------|------|------|----|-----------|------|------------------------------|------|------|--|--|
| Cm        | 20<br>25<br>30<br>35<br>40   |      |      | cm   | 20   | 25 | 30        | 35   |                              |      |      |  |  |
| 0         | 5,30                         | 6,22 | 7,14 | 7,64 | 7,93 |    | 0         | 5,29 | 6,22                         | 7,20 | 7,70 |  |  |
|           | 3.04                         | 3,70 | 4,14 | 4,55 | 4,82 |    |           | 3,11 | 3,69                         | 4,20 | 4,50 |  |  |
| 2         | 1,81                         | 2.14 | 2,51 | 2,63 | 2,85 |    | 2         | 1,83 | 2.14                         | 2.40 | 2.60 |  |  |
| 3         | 1.04                         | 1,34 | 1,52 | 1,62 | 1,72 |    | 3         | 1,20 | 1,35                         | 1,50 | 1,60 |  |  |
| 4         | 0,70                         | 0.84 | 0.94 | 1.04 | 1,12 |    | 4         | 0,72 | 0.84                         | 1.00 | 1.00 |  |  |
| 5         | 0,50                         | 0,62 | 0,71 | 0.74 | 0,84 |    | 5         | 0,52 | 0,63                         | 0,70 | 0,70 |  |  |
| 6         | 0,31                         | 0.42 | 0.43 | 0,52 | 0,54 |    | 6         | 0,32 | 0.44                         | 0.40 | 0,50 |  |  |
|           | 0,10                         | 0,14 | 0.21 | 0.23 | 0,25 |    |           | 0,12 | 0,15                         | 0,20 | 0.20 |  |  |

Tensão de Alimentação 2,5V

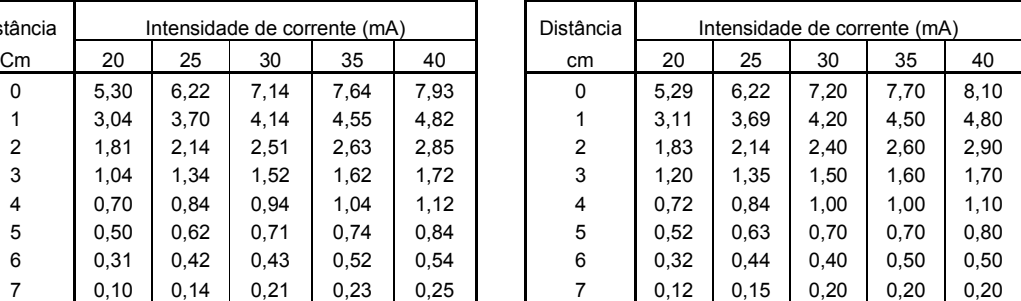

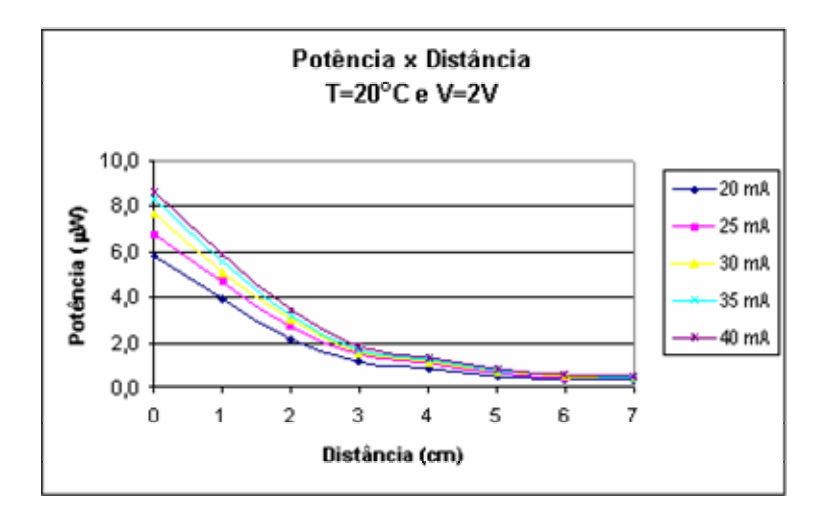

Figura 51- Variação da potência em relação à distância.

Na figura 51 pode-se observar a variação da potência em função da distância e da intensidade de corrente fornecida ao LED.